# A307387 Examples

Lars Blomberg

April 18, 2019

#### Abstract

Examples of canonical polygons with alternating straight/diagonal edges.

# 1 Introduction

### 1.1 Canonical polygon

From the description of A052436 the following rules must be true for a canonical polygon:

- 1. The vertices lie on a point lattice.
- 2. The edges consist of straight (vertical or horizontal) steps of unit length or diagonal steps (at angles which are multiples of 45 degrees with respect to the lattice axes) of length sqrt $(2)$ .
- 3. No two consecutive steps may be taken in the same direction.
- 4. No edge intersections are allowed.
- 5. No point may be a vertex of two edges.
- 6. It must be closed.

The number of distinct canonical polygons with  $n=3, 4, \ldots, 18$  sides are 1, 3, 3, 9, 13, 52, 140, 501, 1763, 6785, 25571, 99907, 392230, 1564989, 6297892, 25601641, ... .

In the following we will use CP as a shorthand for canonical polygon or just call it "polygon".

#### 1.2 History

The concept canonical polygon was (as far as I know) invented by Roland Kyrmse and others in 1977 at the Universidade Federal de Santa Catarina, Florianópolis / SC / Brasil.

## 2 Properties of canonical polygons

#### 2.1 The interior angles

The six different angles that are possible between consecutive edges are numbered as follows:

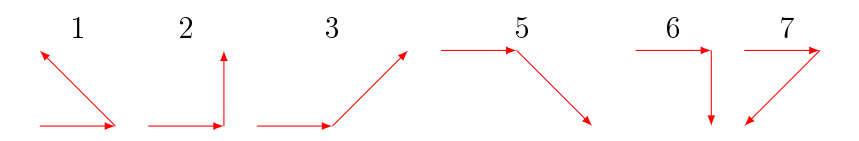

The angle is 45 degrees times numbers 1-7. The number 4 is not used because of rule 3, and not the number 0 because of rule 5.

#### 2.2 Sum of the interior angles

The sum of the interior angles is  $180*(n-1)$  degrees, or  $4*(n-1)$  in 45 degree units.

#### 2.3 Restrictions on number of straight and diagonal edges

Straight edges (those parallel to one of the axes) are  $(1,0), (-1,0), (0,1)$  and  $(0, -1)$ . Call the number of such edges  $x_+, x_-, y_+, y_-$  respectively. Similarly for the diagonal edges  $(1, -1)$ ,  $(1, 1)$ ,  $(-1, -1)$  and  $(-1, 1)$  and call the number of such edges  $d_{ne}$ ,  $d_{se}$ ,  $d_{nw}$ ,  $d_{sw}$  respectively.

In order for the figure to be closed, the contribution from all the edges must add to  $(0,0)$ . This means

In the x direction  $x_+ - x_- + d_{ne} + d_{se} - d_{nw} - d_{sw} = 0$ In the y direction  $y_{+} - y_{-} - d_{ne} + d_{se} - d_{nw} + d_{sw} = 0$ 

Consider the total number of straight edges:  $x_+ + x_- + y_+ + y_-$ . Substitute  $x_-\text{ and } y_-\$ :

 $= x_{+} + (x_{+} + d_{ne} + d_{se} - d_{nw} - d_{sw}) + y_{+} + (y_{+} - d_{ne} + d_{se} - d_{nw} + d_{sw})$  $= 2x_{+} + 2y_{+} + 2d_{se} - 2d_{nw}$ which is even, so the number of straight edges is always even.

It follows from this:

- 1. The number of straight edges is even for all  $n$ .
- 2. For odd  $n$  the number of diagonal edges is also odd, and vice versa.
- 3. Canonical polygons with all straight edges are only possible for even  $n$ .

## 3 Representing canonical polygons

#### 3.1 Angles plus start direction

A natural way to represent a polygon is the sequence of angles in the mathematical positive direction (counter-clockwise).

For example, the triangle  $\triangle$  is represented by "211".

However, the drawing must start with straight edge (the edge in East direction).

Starting with a diagonal edge to the NE will result in which is not a proper CP.

To mark this difference, a 0 for straight and a 1 for diagonal starting edge is appended. In the first case we then have " $211.0$ " and in the second " $211.1$ ".

Sometimes both start directions are allowed

as in "2222.0":  $\boxed{\phantom{1}}$  and "2222.1":  $\phantom{1}\phantom{1}$  To make it easier for the human reader, the angles are displayed in groups of three, for example "2.222.0".

#### 3.2 Uniqueness

The above representation is not unique. For example, the triangle can be represented by "211.0", "121.1" or "112.0".

Therefore the numerically largest of the of the possible values will be used. This means cyclically shifting the angles (equivalent to rotation), and reversing the order (equivalent to mirroring), all the time keeping track of the initial direction.

This representation then uniquely describes a CP and thus it can be used as a key to detect duplicates.

#### 3.3 Drawing

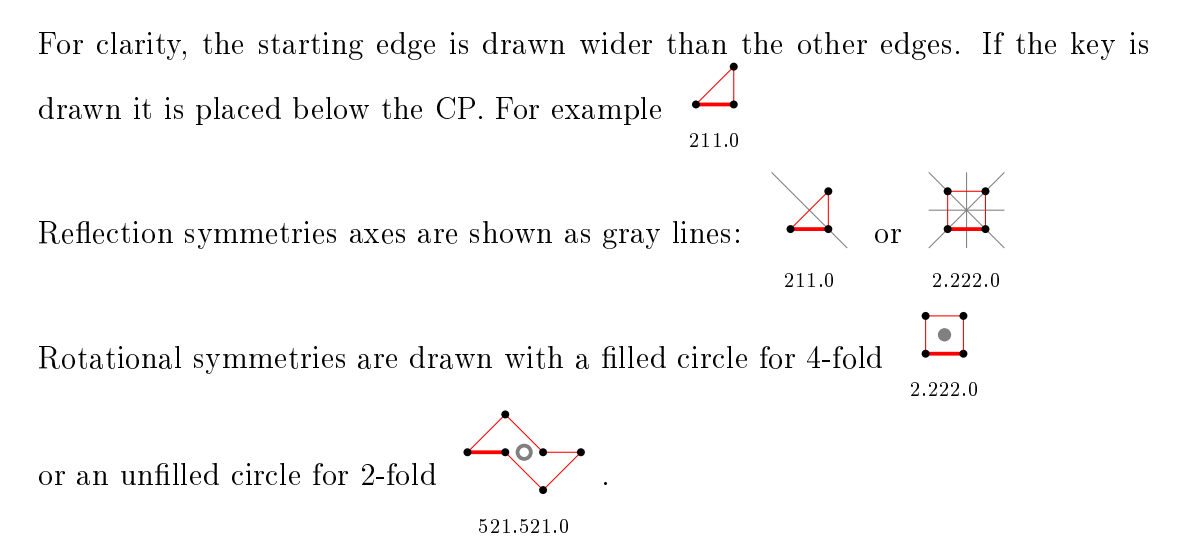

# 4 Canonical polygons with alternating straight/diagonal edges

Because all CP:s have an even number (say  $2k$ ) of straight edges and alternating straight/diagonal edges requires an equal amount of diagonal edges (also  $2k$ ), then we have  $n = 4k$  which is divisible by 4.

The sequence begins  $a(n) = 1, 9, 191, 8049, 418184, 24283599, \dots$  with  $offset = 1$ and  $a(n)$  is the number of polygons with  $4n$  edges.

The identifying key is shown for  $n \leq 12$ .

For each  $n$ , the polygons with smallest and largest area are shown separately followed by the remaining ones. The area values given must be divided by 2 to give the true area for a lattice with 1 unit straight edges.

- 4.1 For  $n = 4$  there is 1 polygon
- 4.1.1 With smallest area (2) there is 1 polygon

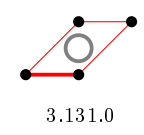

- 4.2 For  $n = 8$  there are 9 polygons
- 4.2.1 With smallest area (6) there are 6 polygons

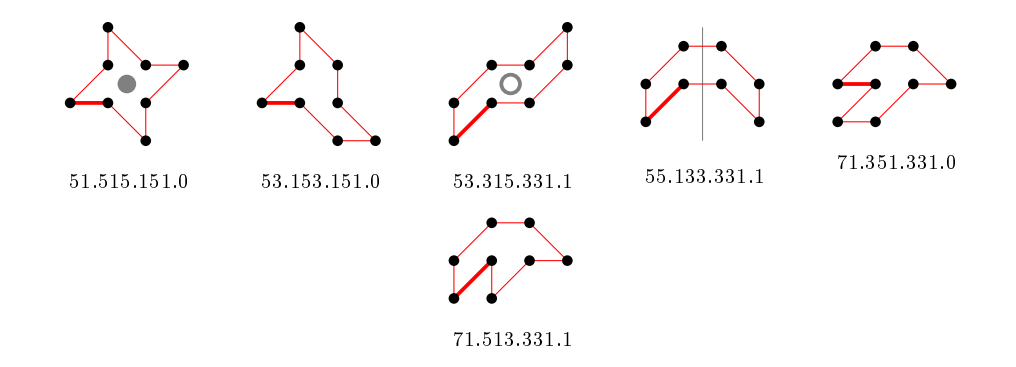

4.2.2 With largest area (14) there is 1 polygon

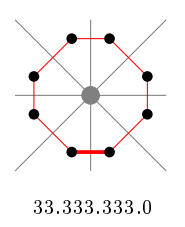

#### 4.2.3 For other area sizes there are 2 polygons

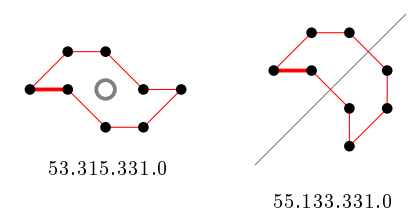

## 4.3 For  $n = 12$  there are 191 polygons

#### 4.3.1 With smallest area (10) there are 72 polygons

(50 samples)

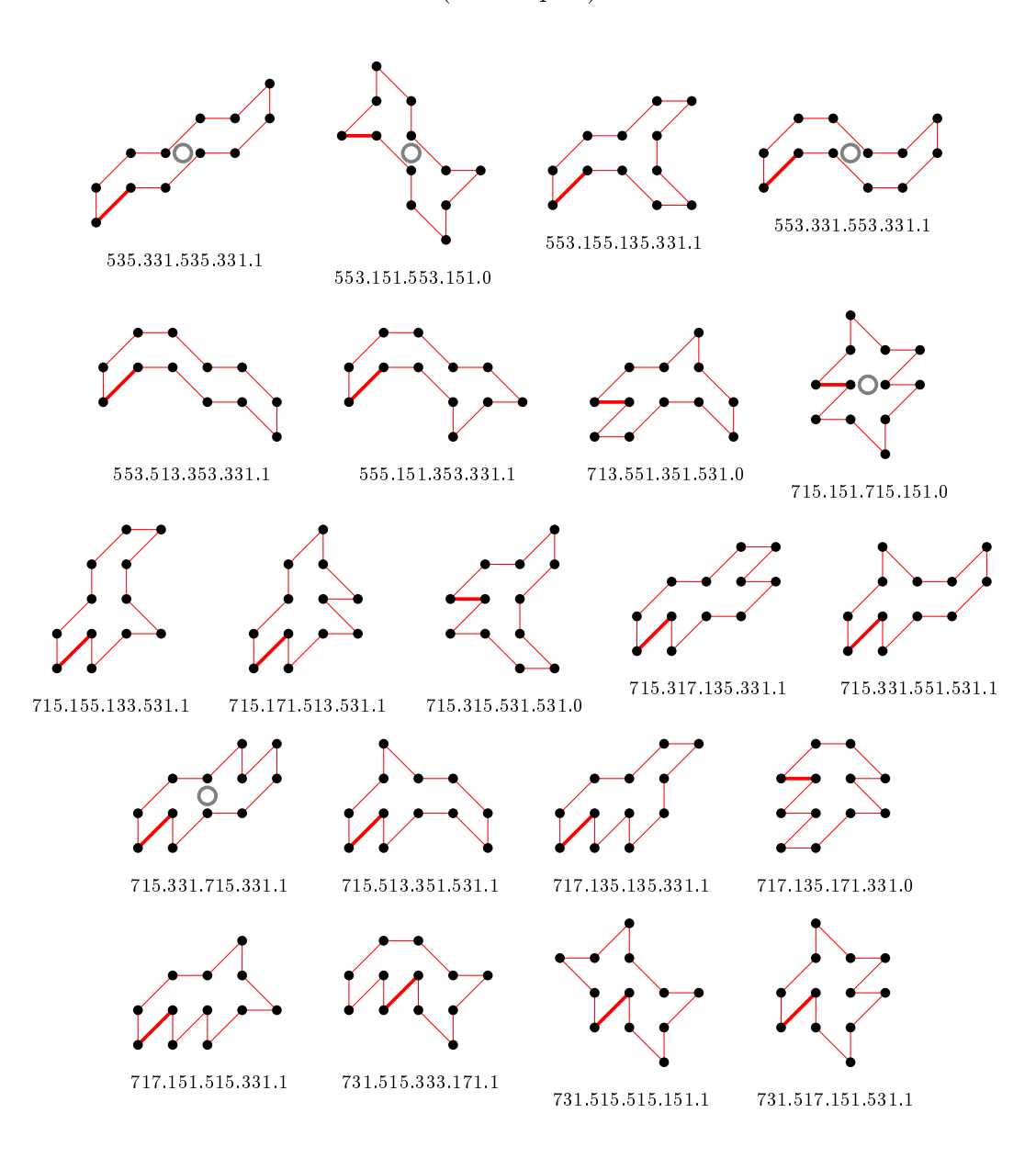

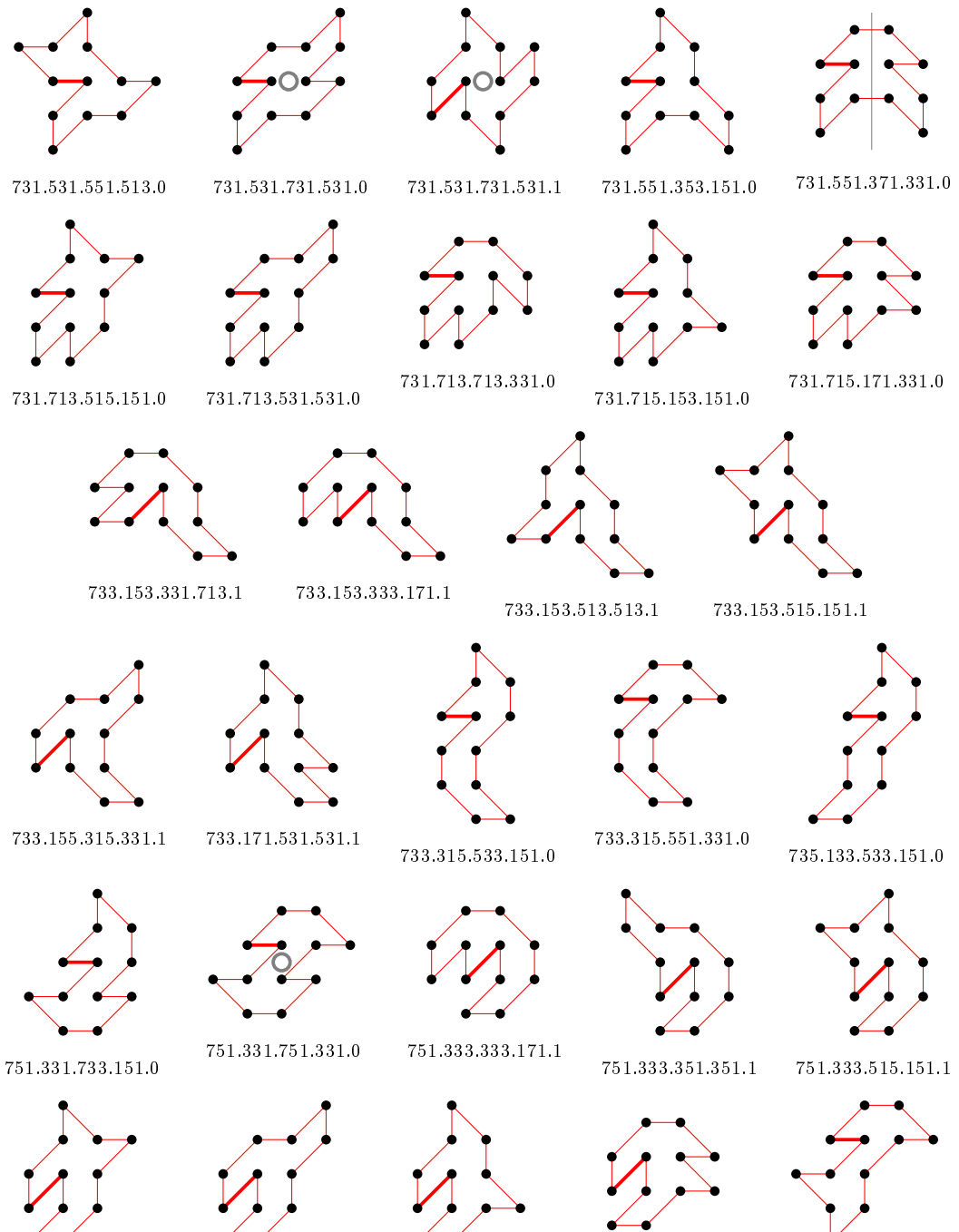

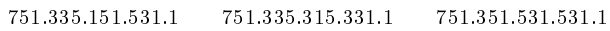

751.351.713.331.1

751.513.551.331.0

## 4.3.2 With largest area (26) there is 1 polygon

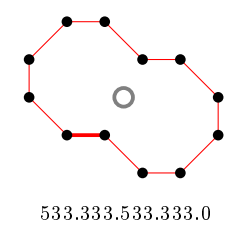

## 4.3.3 For other area sizes there are 118 polygons

(100 samples)

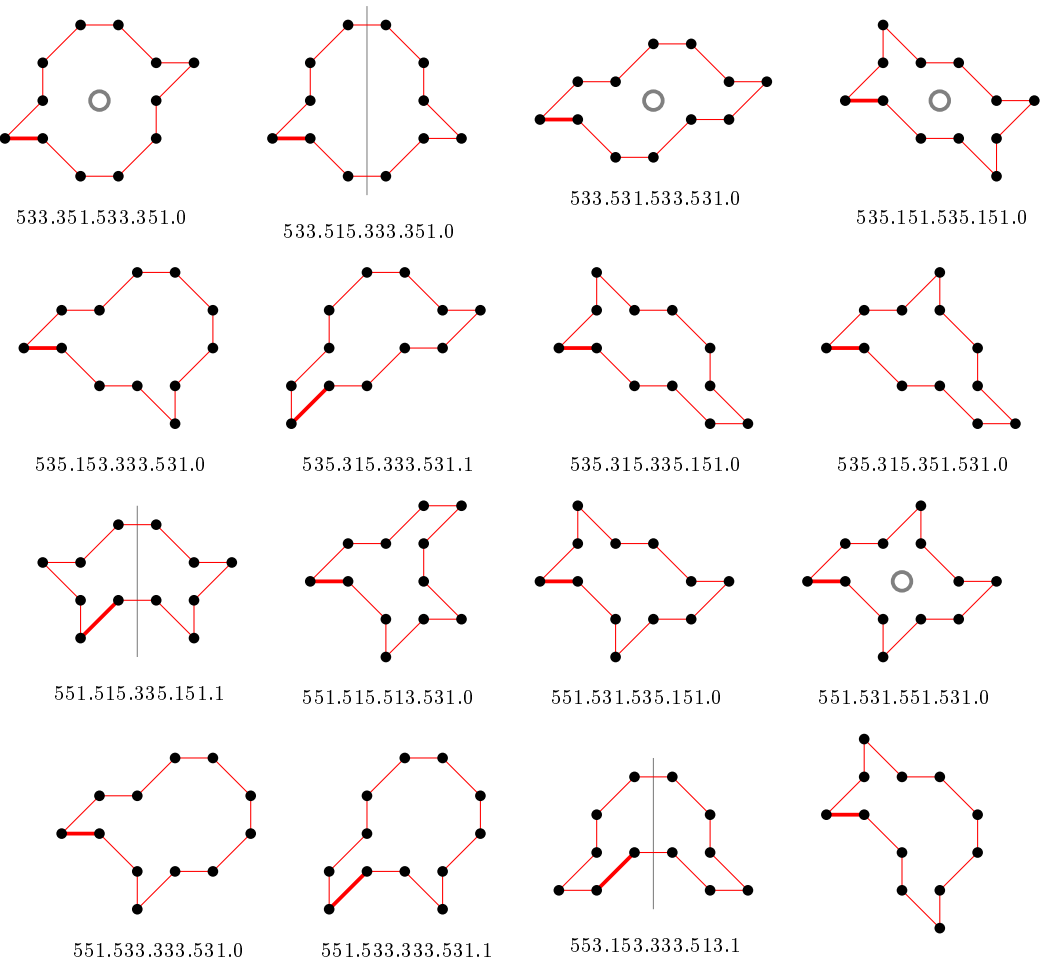

553.153.335.151.0

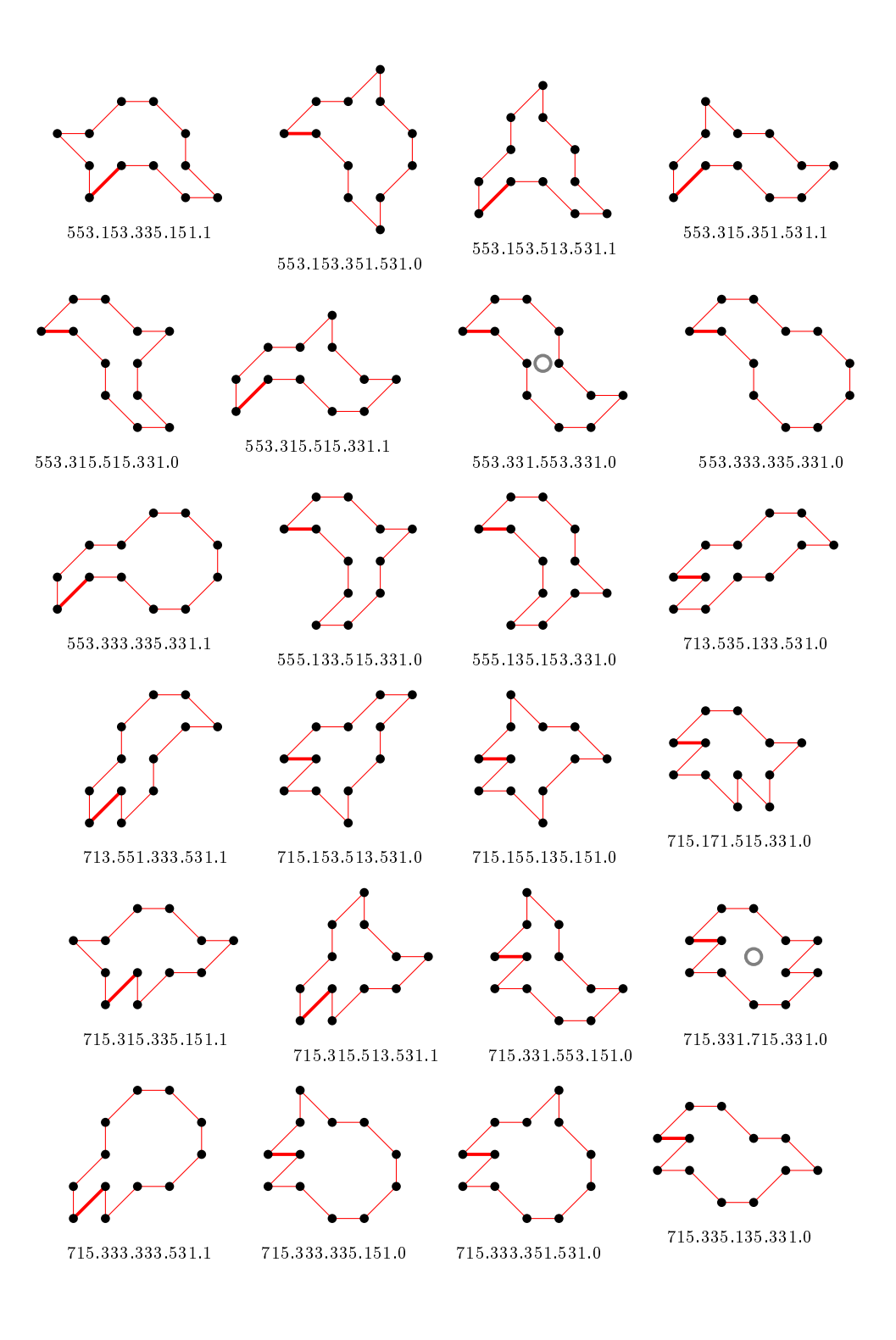

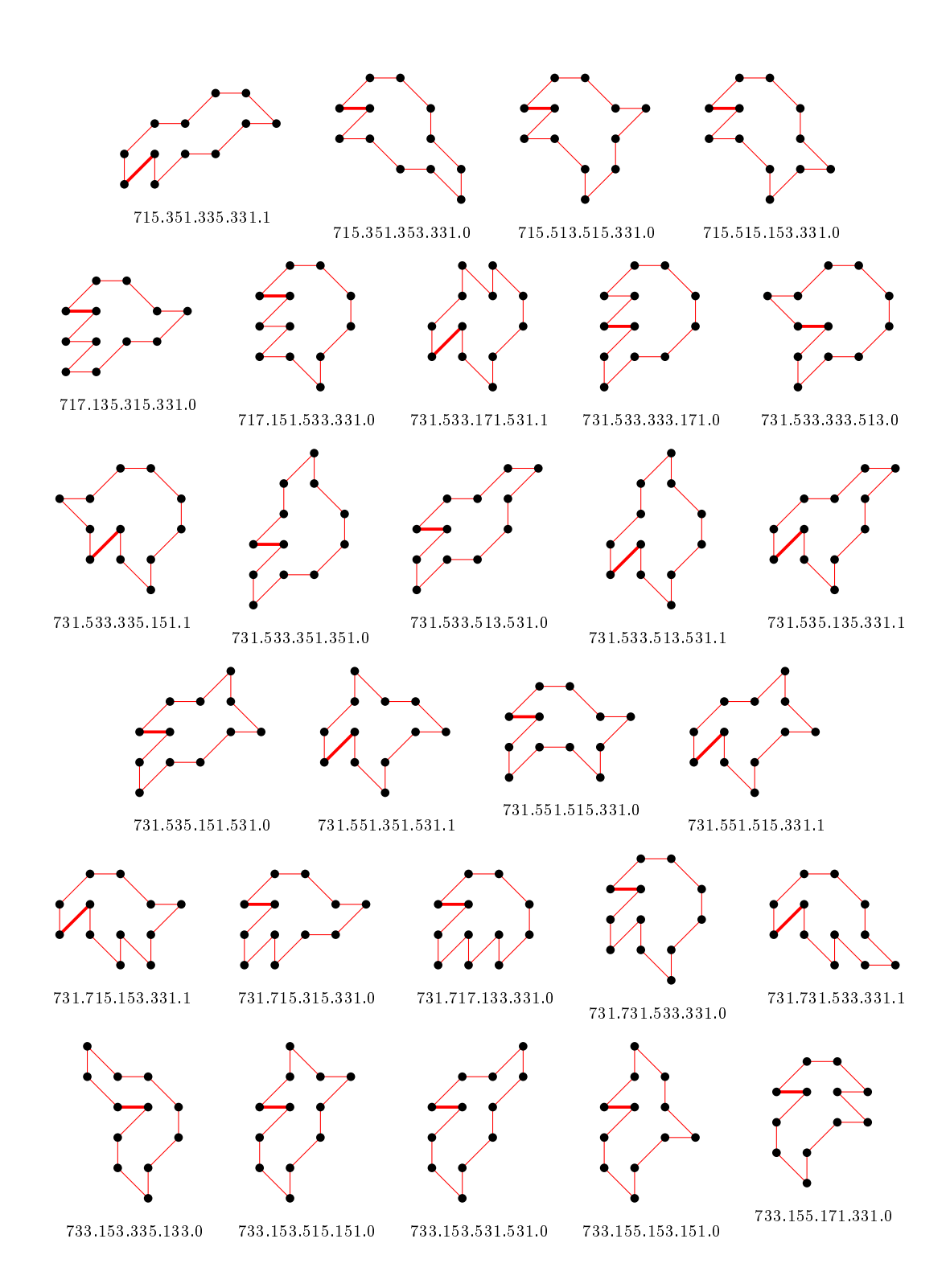

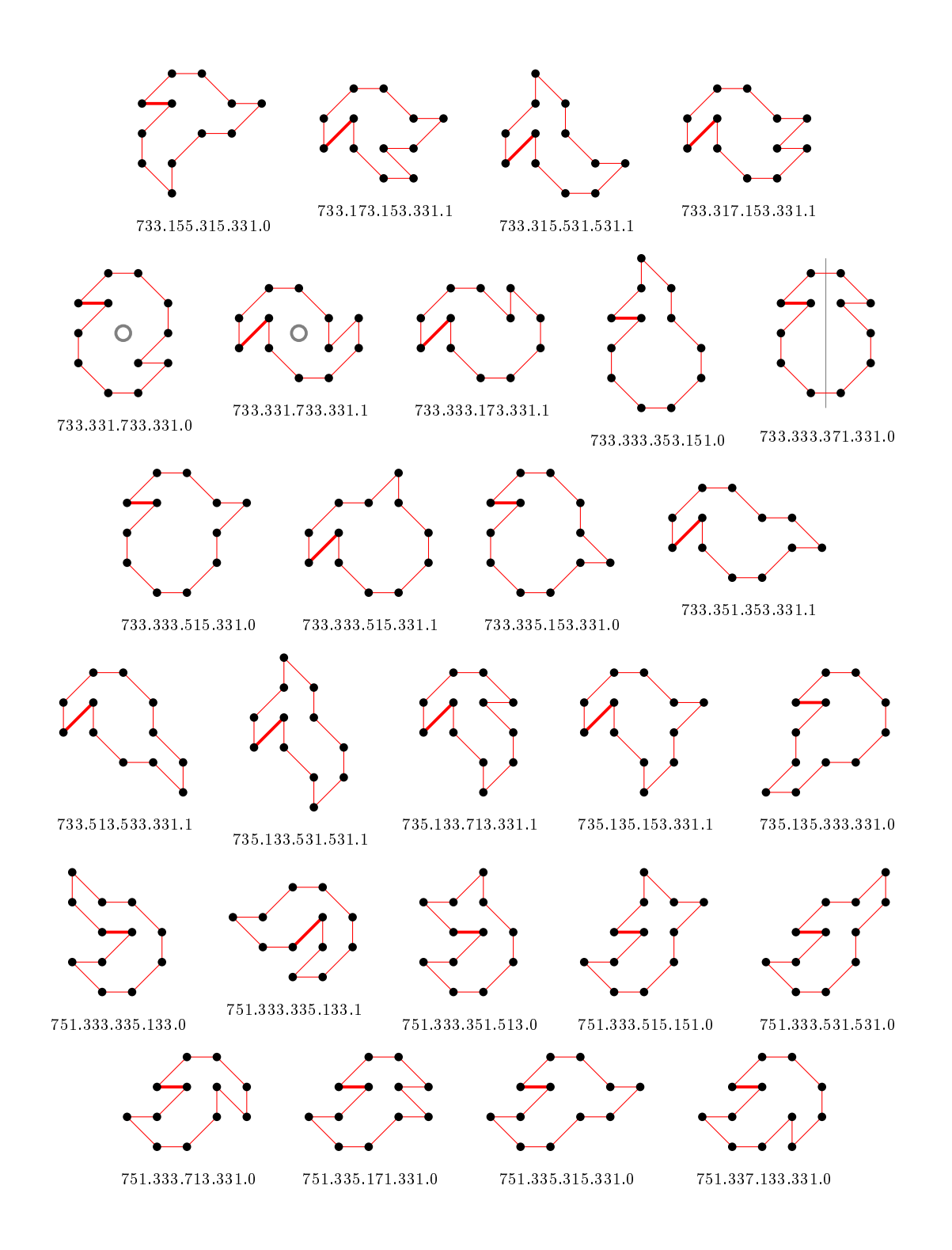

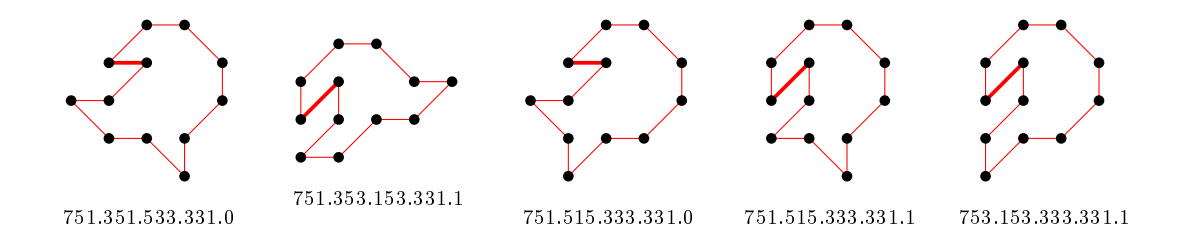

## 4.4 For  $n = 16$  there are 8049 polygons

#### 4.4.1 With smallest area (14) there are 1111 polygons

(50 samples)

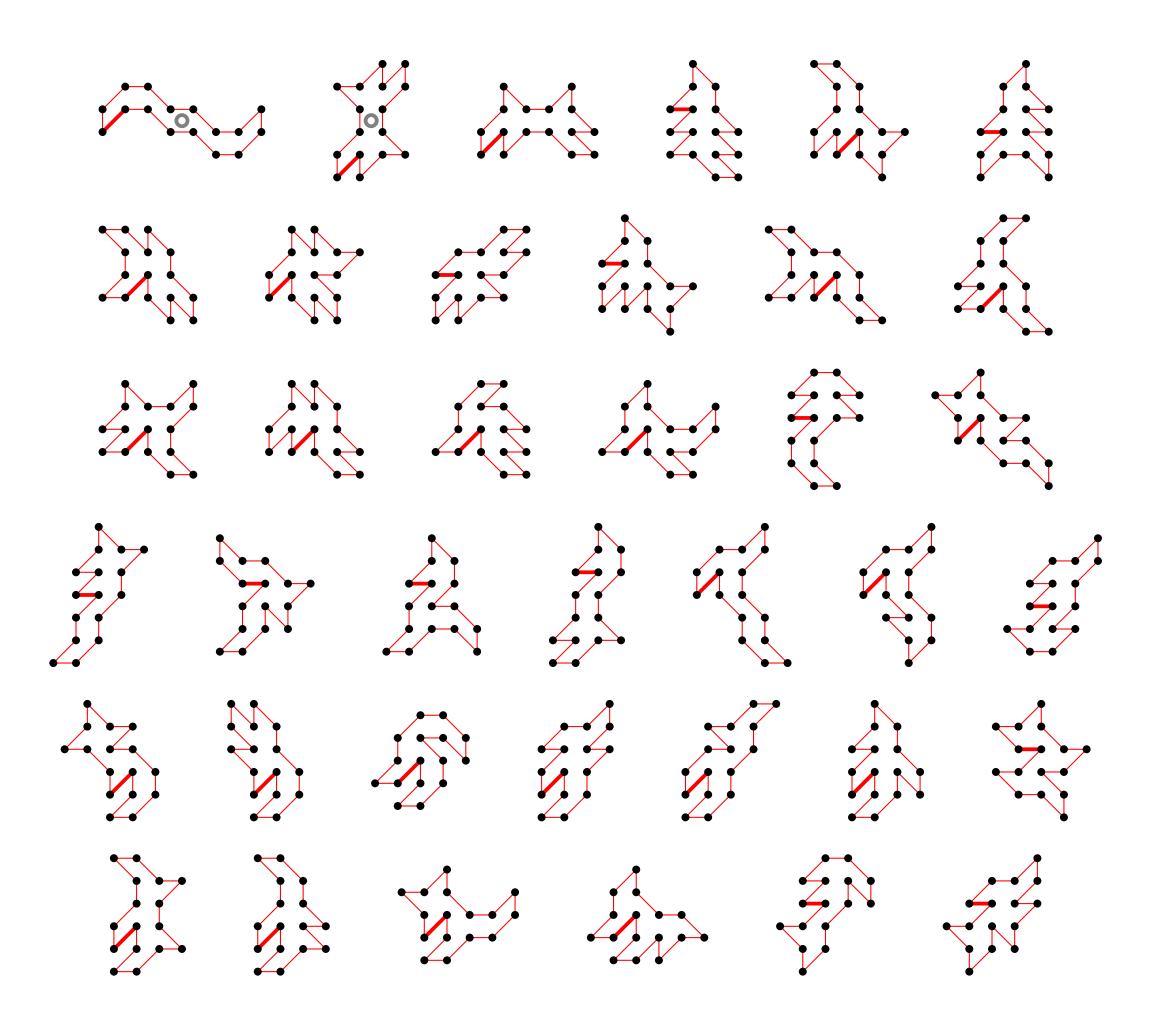

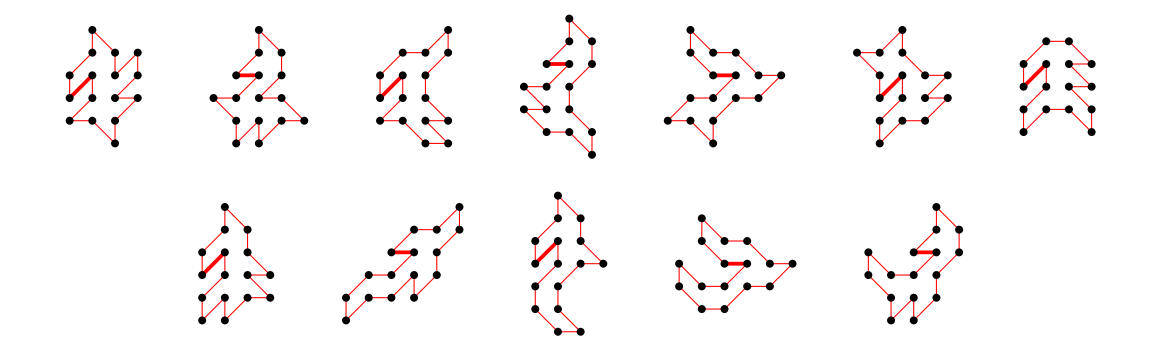

4.4.2 With largest area (48) there is 1 polygon

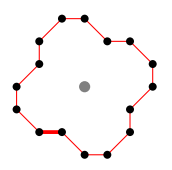

#### 4.4.3 For other area sizes there are 6937 polygons

(100 samples)

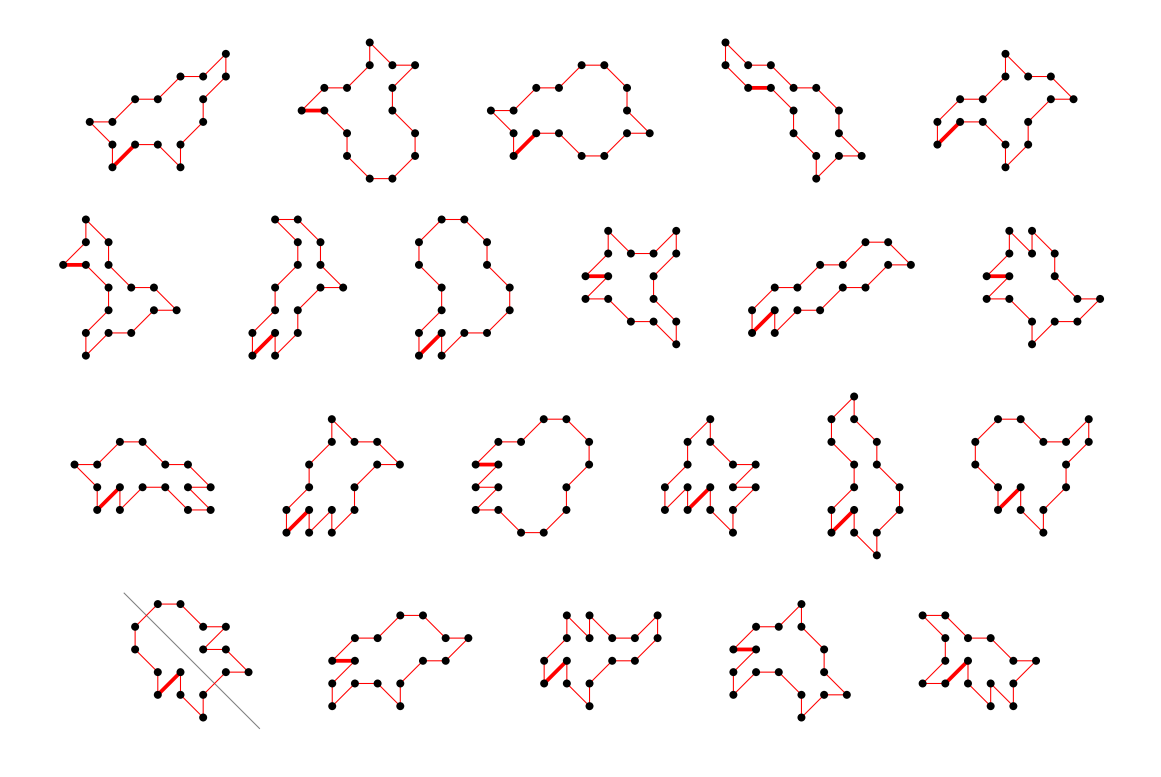

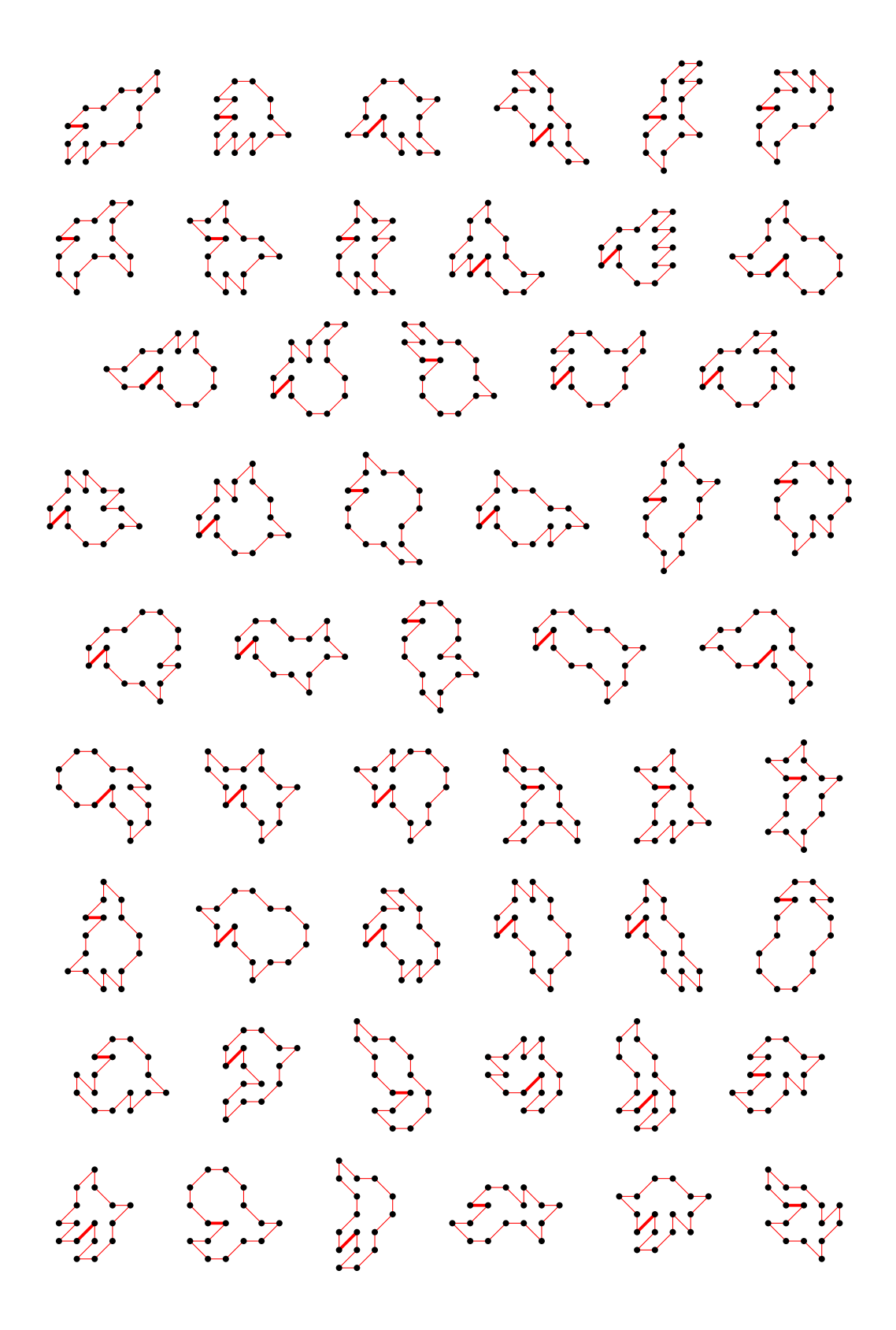

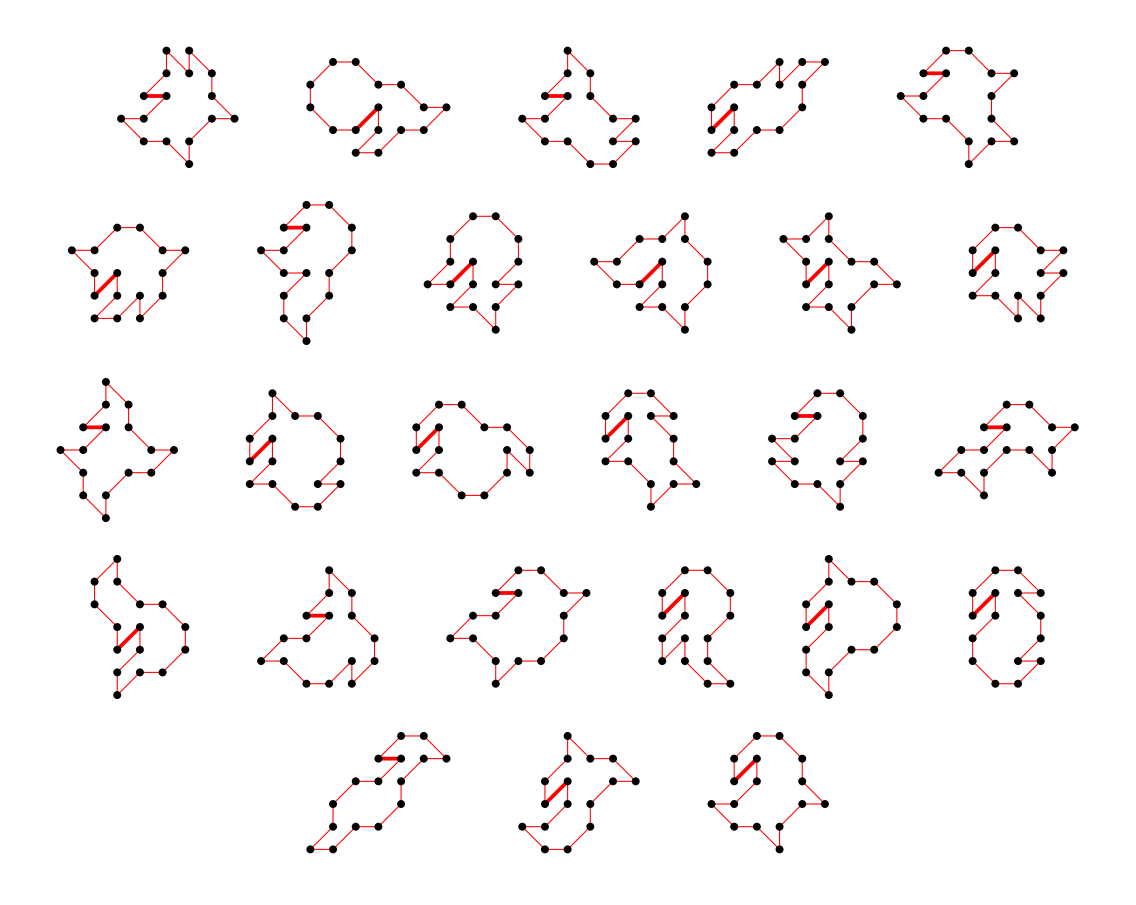

4.5 For  $n = 20$  there are 418184 polygons

4.5.1 With smallest area (18) there are 18711 polygons

(50 samples)

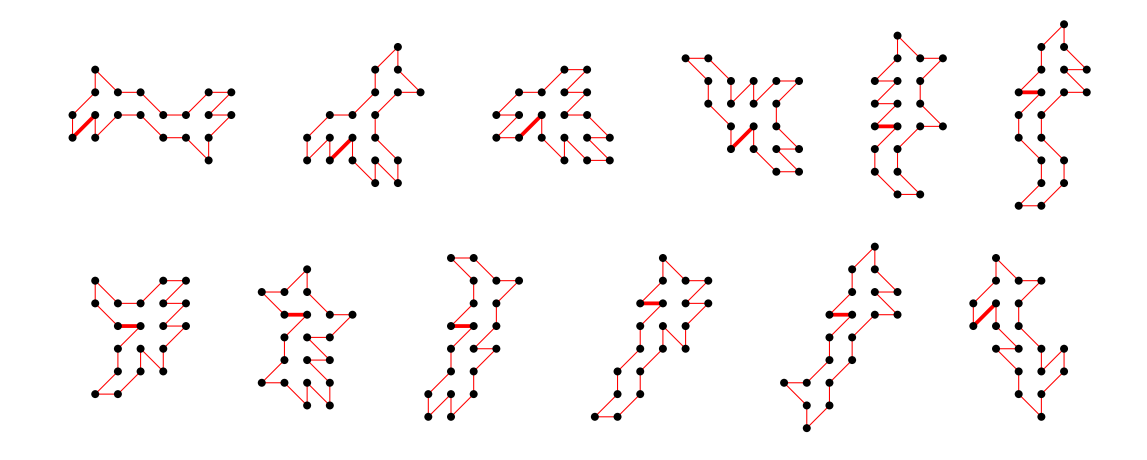

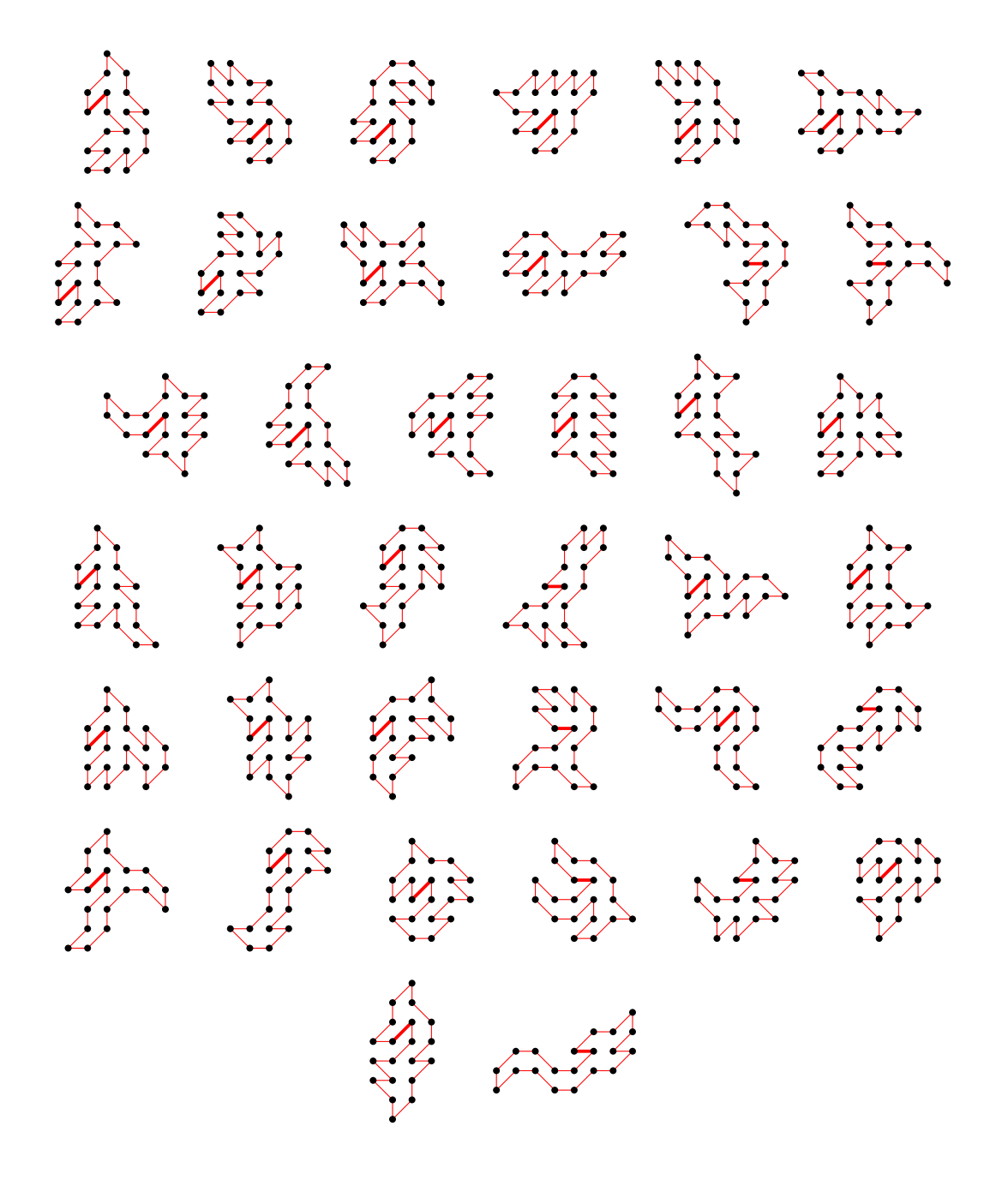

4.5.2 With largest area (74) there is 1 polygon

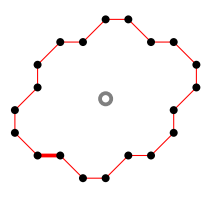

4.5.3 For other area sizes there are 399472 polygons

(100 samples)

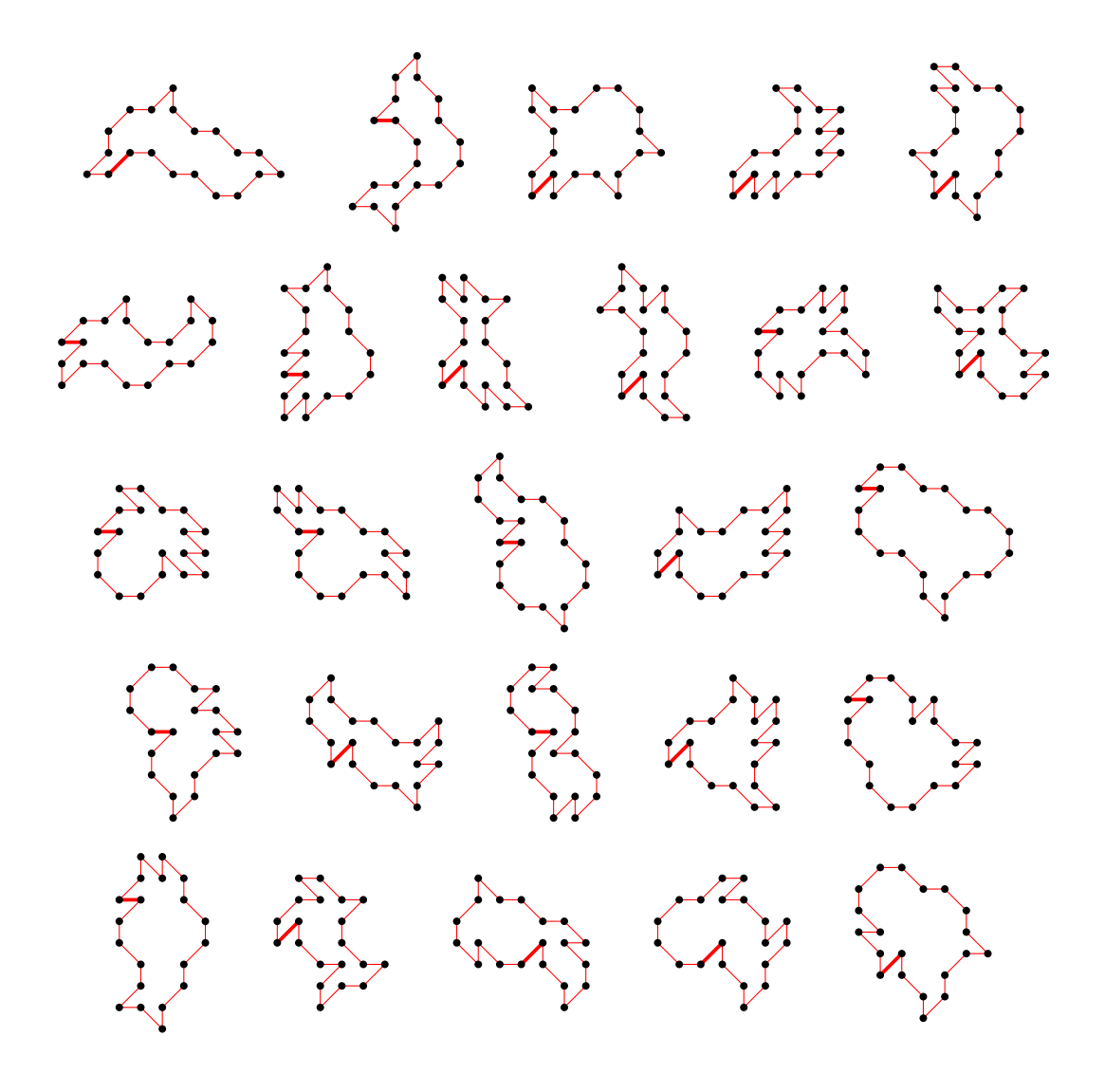

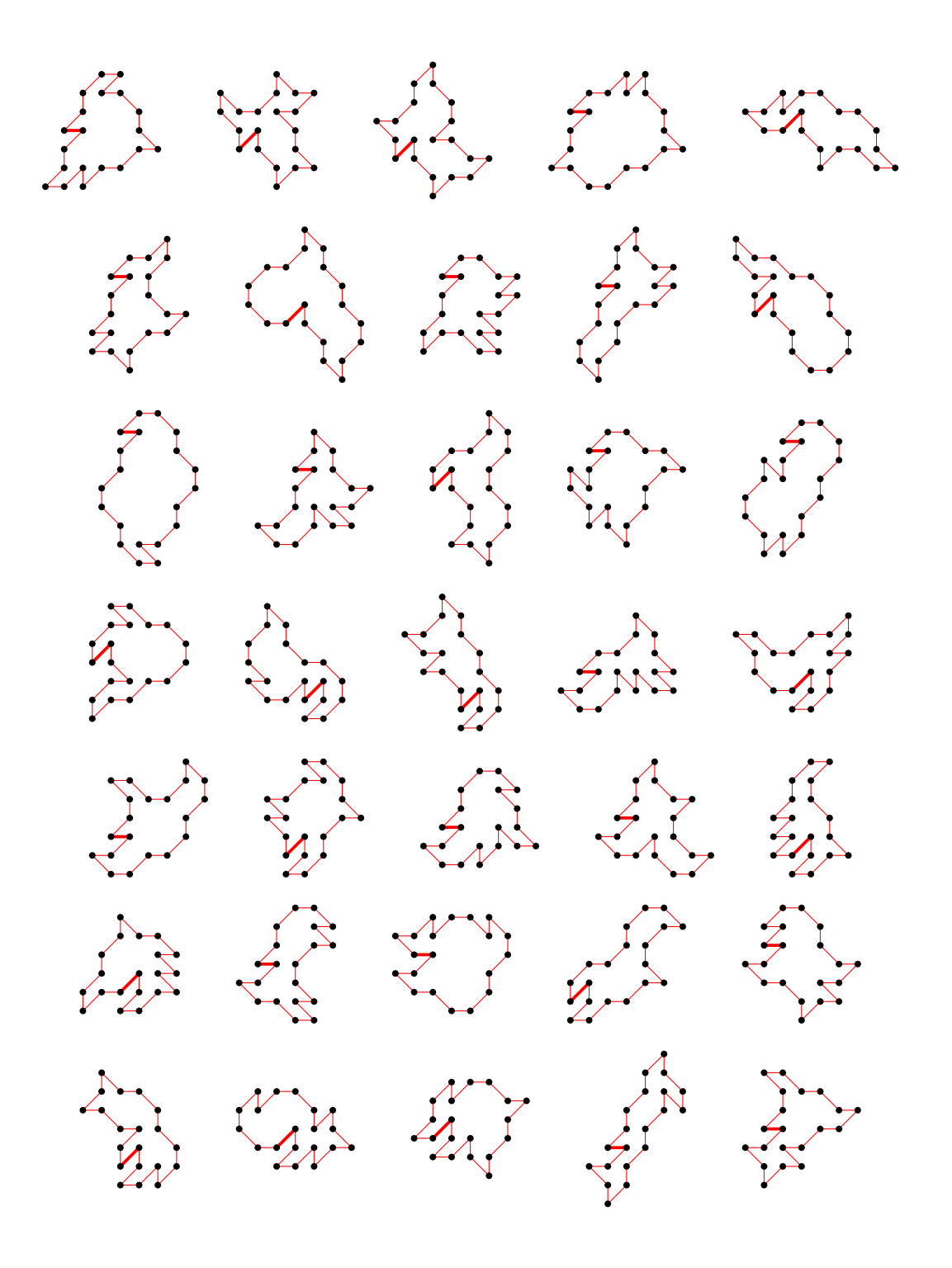

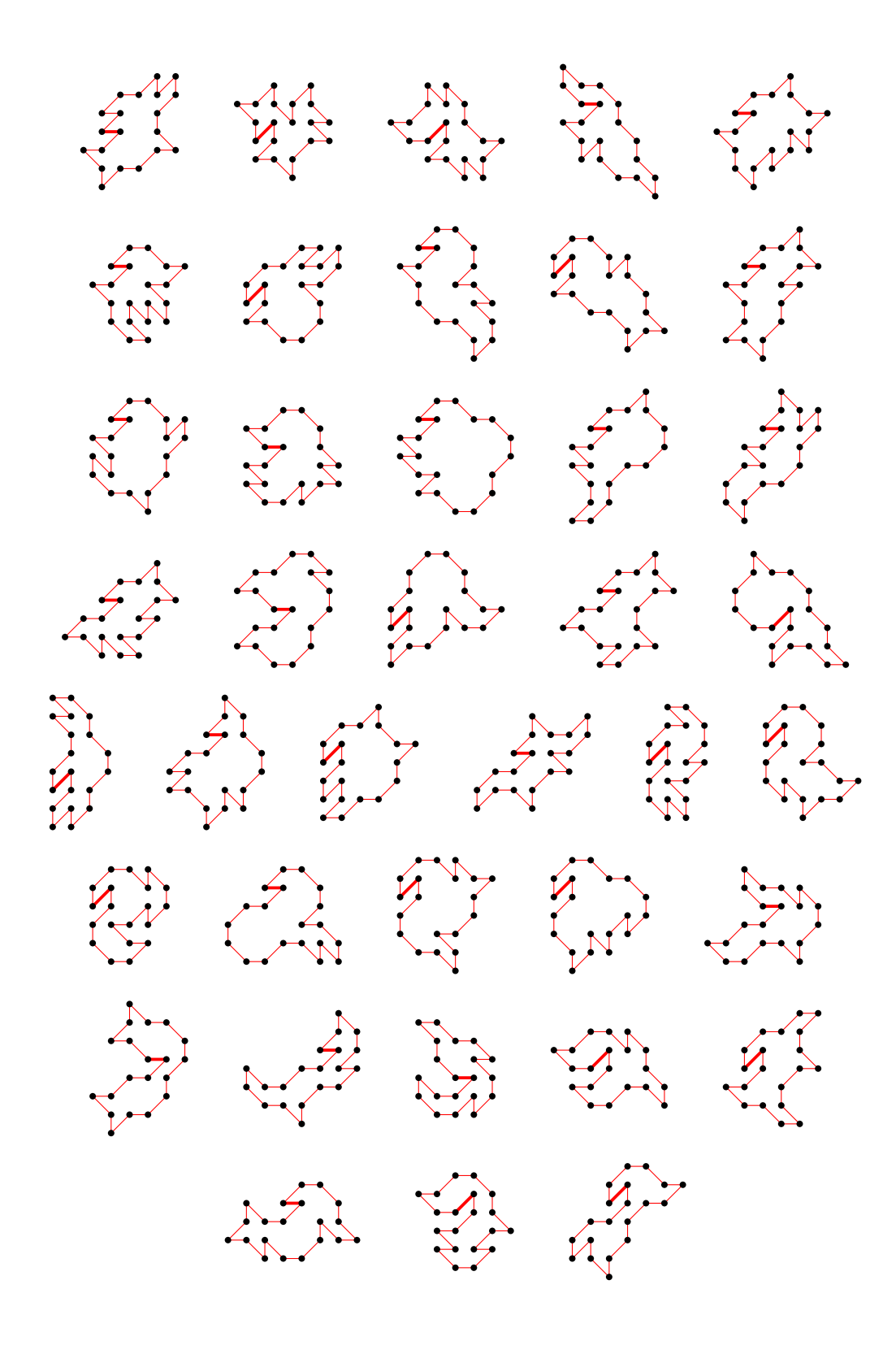